# AR-Jig: 3 次元デジタルモデリングのための ハンドヘルドタンジブルユーザインタフェース 穴吹 まほろ\*1 石井 裕\*2

AR-Jig: A Handheld Tangible User Interface for 3D Digital Modeling

Mahoro Anabuki<sup>\*1</sup> and Hiroshi Ishii<sup>\*2</sup>

Abstract --- We introduce AR-Jig, a new handheld tangible user interface for 3D digital modeling in Augmented Reality space. AR-Jig has a pin array that displays a 2D physical curve coincident with a contour of a digitally-displayed 3D form. It supports physical interaction with a portion of a 3D digital representation, allowing 3D forms to be directly touched and modified. This project leaves the majority of the data in the digital domain but gives physicality to any portion of the larger digital dataset via a handheld tool. Through informal evaluations, we demonstrate AR-Jig would be useful for a design domain where manual modeling skills are critical.

Keywords: actuated interface, augmented reality, handheld tool, pin array display

## 1 はじめに

車やデジタルカメラといったもののデザイン. いわゆる インダストリアルデザインの作業では、3次元デジタルデ ータを使ってデザインアイデアを可視化し、操作し、そし て検証することが一般的に行われている. そこで使われ ているユーザインタフェースの一つに, SensAble 社の PHANTOM [1]に代表される 3 次元力覚入出力デバイ スを使うものがある. 例えばデザイナーは、3次元力覚 入出力デバイスに付けられたペンを介して仮想的な反 力や粘性を感じながら、デジタルモデルをインタラクティ ブに変形することができる. ただしそうしたデバイスで再 現されるのは一時にたった1点に対する力覚であり、実 際の彫刻等でデザイナーが感じる手全体に対する力覚 といったものは実現されない. つまりデジタルデータに 対して彫刻やクレイモデリングのような物理的デザイン 手法で培ったスキルを活かすことはできなかった.

そこで本論文では、3 次元デジタルデータに対する, 一時に1点以上の力覚表現を用いた物理的なインタラ クションの実現を目指す、それにより、デジタルデータを 使ったデザインワークにおいても、長い歴史で育まれた 物理的なデザイン手法のスキルを利用可能としたい. さ らには、3次元デジタルモデリングの初心者に対しても、 手全体を使ってモデルを変形させるといった、直感的な デジタルモデリング方法を提供したいと考える.

そうしたインタラクションを実現するために、我々はデ

ジタルデータに物理的実体を与えることでその直接操 作を可能とするタンジブルユーザインタフェース (Tangible User Interface; TUI) [2]に着目する. ただし, 全てのデータに物理的実体を与えようとするのではなく、 一部のデータにのみ与えるものとする。その限定的な物 理的実体は、ハンドヘルドツールを使って3次元デジタ ルデータの任意の部分に適用できるようにし、残るデジ タルデータはそのままデジタルの領域に残す。

具体的には、物理的実体を与える部分として 3 次元 デジタル形状上の曲線を取り上げ、Augmented Reality (AR) 技術を用いてその物理的な曲線と残るデジタル データとの空間的な関係を可視化する.この試みを実 現すべく、我々は図1に示す AR-Jigと名づけた TUIを 考案した. AR-Jig はハンドヘルドなピンアレイを持ち、そ のピンアレイの形状でAR空間中に表示される3次元デ ジタル形状の輪郭に相当する2次元曲線を物理的に表 現する.

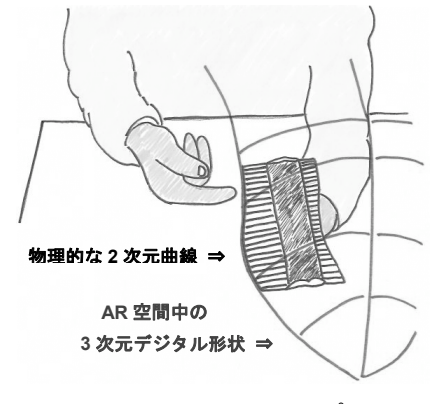

図1 AR-Jig のコンセプト Fig.1 AR-Jig concept

<sup>\*1</sup> キヤノン株式会社、映像情報処理技術開発センター

<sup>\*2</sup> MIT メディアラボ, タンジブル・メディア・グループ

<sup>\*1</sup> Canon Inc., Visual Information Technology Development Center

<sup>\*2</sup> MIT Media Laboratory, Tangible Media Group

図2に示すのは、その AR-Jig のプロトタイプシステム で, 12 本の一列に並んだピンを備えている. 各ピンは, センサによって位置が計測され、手によって前後移動 可能で、さらにモーターによっても駆動される. そして12 本のピン全体で, Head Mounted Display (HMD) 越し に見える3次元デジタル形状の輪郭の一部を物理的に 表現する.

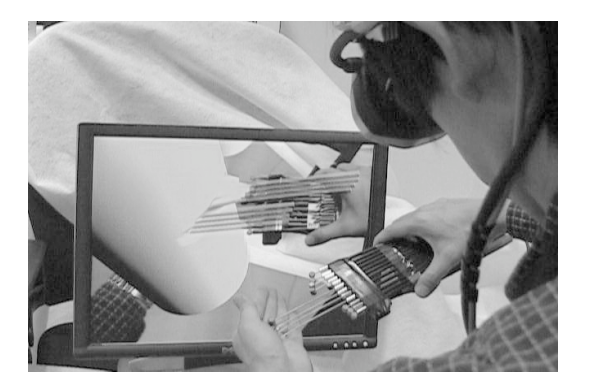

図2 AR-Jig のプロトタイプシステム Fig.2 The first prototype system of AR-Jig

本論文では、まず関連研究について述べた後, AR-Jig のシステムデザイン、プロトタイプシステム、イン タラクションテクニックについて説明する. その後, 本提 案の実応用への可能性を探るために行った定性的な評 価を紹介し,最後に今後の課題と結論を述べる.

## 2 関連研究

# 2.1 デジタル形状制御ハンドヘルドツール

SensAble 社の PHANTOM を使って AR 空間で3次 元モデルの移動、回転、変形を行うシステムとして、 CSIROの Haptic Workbench [3]が知られている. T'nD [4]と呼ばれる自由形状モデリングシステムでは、別の 3 次元力覚入出力デバイス2つにボールジョイントで接続 された定規を使って、反力を感じながら仮想物体の表 面を削ることができる。力覚提示部を持たないハンドへ ルドツールも, 3 次元デジタル形状制御に用いられてい る. 例えば Spacedesign [5]は、空間中にペンを使って自 由な形状の輪郭や表面を描くためのシステムである. Surface Drawing [6]は、手に持ったツールや手自体で のジェスチャによって、有機的な3次元形状を作成する システムである。この直接的なインタフェースは、アーテ ィスティックな3次元デジタル表現に適したツールとして 知られている. GeOrb [7]は 3 次元的な動きを制御する ための球体型ツールで、球体表面を圧迫するとデジタ ル形状の対応する面を変形させることができる。以上に 紹介したツールはいずれも、デジタル形状との間接的 な仮想接触を実現する点で、直接接触をサポートする AR-Jigと異なっている.

# 2.2 デジタル形状制御タンジブルユーザインタフェース

デジタル形状制御のための TUI としては、古くから知 られるアナログのデザインツールを参考にして実現され たものが知られている. 例えば Digital Tape Drawing [8] は、テープドローイングに倣ってデザインされた 3 次元 デジタルドローイングツールである. Illuminating Clay [9]は、クレイモデリングに基づいてデザインされている3 次元(2.5 次元)デジタルモデリングインタフェースである. アナログツールを模する以外のアプローチとしては、 Anderson らのブロック[10]や ActiveCuve [11]など, 機器 が埋め込まれた組み立てブロックを使うことが提案され ている. Tangible Augmented Reality Modeling (TARM) [12]もそれに類する提案で、物理的なブロックを AR 空 間に置いていくと、仮想的にその場にコピーが生成され, ブロックを置きなおしていくことで仮想モデルを組み上 げていくことができる. ShapeTape [13]はテープ状の TUI で、テープの曲がりやねじれを計測し、そのテープ形状 をデジタルな曲線や曲面に適用することでデジタル形 状のマニュアル制御を可能にしている.

上記の TUI は、どれも物理的なメディアの使いやすさ を保ちながらデジタルメディアを扱えるという点で、デザ インや教育の分野で高く評価されている. しかしながら, どれもデジタル形状の「生成」に特化している. それらに 対し AR-Jig は、すでに存在するデジタル形状の輪郭に その場で物理的形状を与えることで、デジタル形状の 「修正」も可能にする点で異なっている.

物理的表現を駆動によって変化させる TUI 自体は, すでに提案されている. 例えば Actuated Workbench [14], Planar Manipulator Display [15], Proactive Desk [16] は、テーブル上の物理的な点物体を磁力もしくは モーターで動かすことで、デジタルデータをユーザにも 操作可能な形状で表現する. これらに対しては, AR-Jig は点物体ではなく曲線を駆動させる点、および、テーブ ルに拘束されることなく、手が届く範囲の 3 次元空間中 にある任意の曲線を駆動できる点で異なっている. また, 能動型環境ディスプレイで形状表現デバイスの位置姿 勢を制御して、仮想物体からの力覚フィードバックを実 現する方法も知られている[17]. AR-Jig もこれに類する が、形状表現デバイスの位置姿勢をユーザが制御する ことによって、よりシンプルな実現を目指している.

## 2.3 ピンアレイディスプレイ

AR-Jig は駆動する一列のピンアレイで2次元のデジ タル曲線を表現する。このアイデアは、輪郭ゲージ(伝 統的な輪郭計測ツール)や子供のおもちゃであるピンア ート、さらには以下に紹介するピンマトリックスディスプレ イから着想した. FEELEX [18]や Wanger らのディスプレ イ[19]は、初期の典型的なピンマトリックスディスプレイ で, RC サーボモーターによってピンを駆動する.

Nakatani らのディスプレイ[20]は、コイル状の形状記憶 合金を使ってピンを駆動している. Haga らの点字ディス プレイ[21]も、形状記憶合金を使ってピンを駆動する. Nothrop Grumman の TerrainTable [22]は、駆動可能な ピンで表面を埋め尽くした大き目のテーブルで、地形表 示用として販売されている. Lumen [23]は, ピン自体の 色を制御することで視覚的な情報を表示するとともに. ピンの駆動によってダイナミックな物理形状も同時に表 現するピンマトリックスディスプレイである.

ピンマトリックスディスプレイに比べると、AR-Jig はより 少ないピンと駆動部で実現されるので、より簡単に実装 でき、かつ手に持てる程度に軽くすることができる. この 軽さにより手持ちツール化が可能となって、3 次元デジ タル形状の要素を表現することができる. この点で AR-Jig は、テーブルトップ型で2.5次元デジタル形状を 表現するピンマトリックスディスプレイと異なっている.

# 3 システムデザイン

多くのデジタルデザイン表現は、主にコンピュータモ ニターに表示され、マウス等を介して間接的に操作され ている. そうしたデジタルデザイン表現に対し、物理的 な実体を与えることで現実の 3 次元空間でのデザイン 操作を可能にすることを目指した TUI が, これまでに数 多く提案されている.

ただし、対象となるデジタルデザイン表現が、例えば 車のようにスケールの大きい3次元形状の場合,それに 物理的な実体を与えることは現実的には難しく、コストも 高くなる. また、その表現がダイナミックに変化する場合 には、それに物理的実体を与えるのはさらに難しい.

そこで、3 次元形状を対象にしたデジタルデザインで 多く用いられているのが、PHANTOM [1]に代表される1 点を表現するハプティックディスプレイである. 例えば PHANTOM は、ユーザが手に持つツールに対して機械 的にフォースフィードバックを発生する. ユーザはそのツ ールを動かすことで、ツール先端の1点を通じて3次元 デジタル形状を力覚的に感じることができる. しかし、た だ 1 点のみに物理的な実体を与えるだけでは、デジタ ル表現が物理的な実体を持つことによるメリットを十分 に得られるとは言えない.

以上を踏まえ、我々は、3次元デジタル表現の、せめ て1点以上で構成される「一部」に、汎用的な物理的実 体を与えることを考えた、そしてその物理的実体を任意 の三次元物体の一部に適用できるように、ハンドヘルド タイプとして物理的実体を表現する AR-Jig と呼ぶ TUI システムをデザインした.

多くの3次元モデリングソフトウェアが3次元物体の輪 郭曲線を使って形状を制御する機能を備えていること に着目し、最初に取り組む汎用的な物理的実体として2 次元曲線を選択した. 2 次元マトリックスを物理的実体と して利用することも検討したが、マトリックスの内側部分 を直接的に操作すること(手で内側領域を引っ張ること) が難しいと考え、今回は選択しなかった. 物理的実体と しての2次元曲線は、実装が難しいと思われた1本の駆 動する曲線ではなく、束になってそれぞれが前後に駆 動する複数直線の端点で表現することとした.

我々のアプローチは、TUI の1つのメリットである「複 数人による同時多発的なデータ操作」は実現しえない が、TUIが持つ以下の3つのメリットを実現する.

- データの直接操作  $1<sup>1</sup>$
- データの物理的実体に基づく,指,手のひら,さら  $\overline{2}$ には身の回りの物を使ったアドホックなデータ操作
- 3. コンピュータによる物理的実体の駆動

タンジブルなインタラクションがもたらすこれらのメリッ トは、これまでのデジタルデザインツールではなしえな かった方法によるデジタルデータの修正を可能にする。

# 4 プロトタイプシステム

本節では, AR-Jig の価値検証のために実装したプロ トタイプシステムについて述べる.

# 4.1 ハードウェア

ハードウェアは、図3に示すように6自由度位置姿勢 センサ・ピンコントローラー・ジグ (一列に並んだピン)・ワ ンド·HMD·PCの6つの部分を備えている.

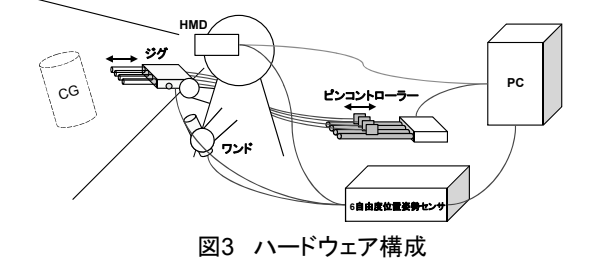

Fig.3 Hardware architecture

6自由度位置姿勢センサ(POLHEMUS社製 Fastrak) は、ジグ・ワンド・HMD のトラッキングに用いた. ジグを 構成するピンを前後に動かすピンコントローラーは12個 のモーター駆動スライドポテンショメーター(駆動幅 100 mm のアルプス雷気社製 RSA0N11M9A05)で構成し た. スライダーの駆動応答速度は 0.04 秒程度、移動速 度は 0.42 m/s, 駆動トルクは約5Nである(すべて実測 値). ワンドには自作のプラスチック製ハンドルを用いた. HMDとしてはビデオシースルー方式HMDであるキヤノ ン社製 VH-2002 を利用した. PC には Linux OS. Intel Pentium 4 Processor 3.60GHz, および nVidia Ouadro FX 3400 を搭載した.

12 個のモーター駆動ポテンショメーターは合わせて 612g の重量となり、手に持って操作するには重い. そこ でジグを構成するピンに、自転車のブレーキワイヤー

(細い金属ワイヤーで,先端に直径 7 mm, 高さ10 mm の円柱部を持つ)を利用し、その長さを1.78mと長くする ことで、図4に示すようにジグとピンコントローラーを分離 した. その結果, 手に持つ部分の重量は約 200g となっ た. 操作範囲は限定されるが、ジグを手に持って3次元 物体の一部分を直接的に選択することが可能となった. 操作範囲の限定は明らかなデメリットではあるが、それ を認識した上で、今回は実装の容易さを優先し、このス タイルを選択した.

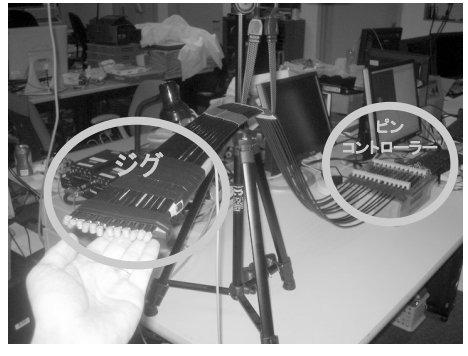

図4 ジグ(左手前)とピンコントローラー(右奥) Fig.4 Jig (left front) and pin controller (right back)

# 4.2 ソフトウェア

プロトタイプシステムのソフトウェアは、図5に示すよう に、ヘッドトラッカー・AR ベースシステム・ジグトラッカ ー・ワンドトラッカー・ピントラッカー・ピンアクチュエータ ー・フォームコントローラーの7つの部分で構成されてい る. これらはすべて, AR ソフトウェア開発キットである MR プラットフォーム SDK [24]を利用して実装した.

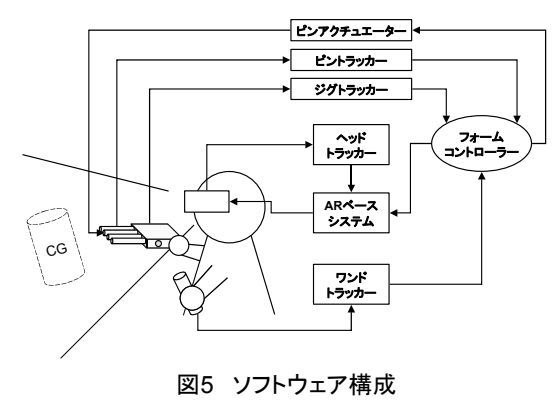

Fig.5 Software Architecture

フォームコントローラーは、ピントラッカーから受け取 るジグのピンの位置に基づいて、CGモデルの形状を変 更する. CG モデルは IV ファイルフォーマットのポリゴン データである. 5.1.3 節で説明する形状最適化機能が選 択されている場合には、フォームコントローラーはジグの ピン位置に基づく CG モデル形状の変更に続き、事前 設定された定量的制約に基づく形状の再変更を行う。

# 5 インタラクションテクニック

前節で述べた AR-Jig のプロトタイプシステムは、TUI の3つのメリットを活かした3つのタンジブルインタラクシ ョンをユーザに提供する. また、デジタルモデリングにお ける一般的な機能として、いくつかのインタンジブル(非 タンジブル)インタラクションも提供する.

# 5.1 タンジブルインタラクション

### マニュアル形状変形  $5.1.1$

TUI のメリットである「直接操作」に基づくマニュアル 形状変形は、手に持ったジグで AR 空間中に表示され るデジタル物体の表面上の曲線を選択することから始ま る. ジグからデジタル物体表面までの距離が十分近い 場合(数回の試行を経て適当と思われた距離である 12 cm 以下)にジグのボタンを押すと、ジグの各ピンに最も 近いデジタル物体表面上の点が探索され、AR 空間上 に立方体で示される(図 6(a)). その状態でボタンから指 を離すと、探索されていた各ピンまでの最近点を含むデ ジタル曲線が選択される. 今回のプロトタイプでは, 折 れ線を使ってデジタル曲線を表現した. しかし、より細か な形状変形のためには、NURBS 曲線のようなより高度 な数学的曲線を使うことが望まれる。

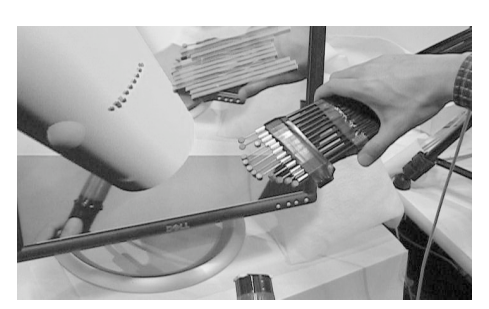

(a) 仮想曲線の選択 (A digital curve is selected)

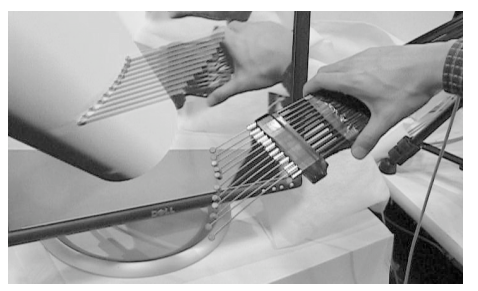

(b) 物理的曲線化 (The selected curve becomes physical)

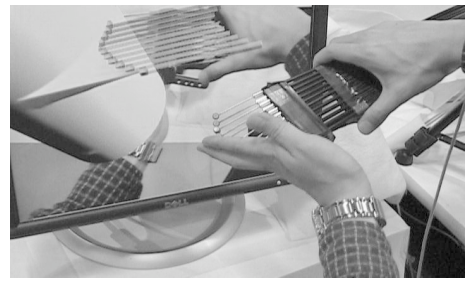

(c) 手による曲線操作 (Hand modification of the curve)

図6 マニュアル形状変形 Fig.6 Hand modification of digital form

曲線選択後、選択したデジタル曲線と同じ形状をも つ物理的な曲線を表現すべく、システムがジグのピンを 駆動する. そしてデジタル物体がジグのピンに向かって 移動し、選択したデジタル曲線と、ピンで表現された物 理的な曲線が重なり合う(図 6(b)). その後, ユーザがジ グのピンを操作して物理的な曲線を変形すると, 選択し たデジタル曲線も同じように変形して物理的な曲線との 重なりを保つ(図 6(c)). その際、デジタル形状の変形が 滑らかになるように、選択したデジタル曲線の周囲表面 も変形する. デジタル曲線が選択されている状態で、再 度ジグのボタンが押されると、デジタル曲線の選択が解 除され、別の曲線の選択が可能となる.

### フィジカルコピー&デジタルペースト  $5.1.2$

コピー&ペーストは、デジタルデータに対する操作と して基本的なものである. TUI のメリットである「データの 物理的実体」を活かしたテクニックは、この基本操作に 似たフィジカルコピー&デジタルペースト(Physical Copy and Digital Paste)と呼ぶものである。このテクニックでは、 現実物体の輪郭を物理的にコピーし、デジタル物体表 面上にその輪郭を貼り付ける(図7).

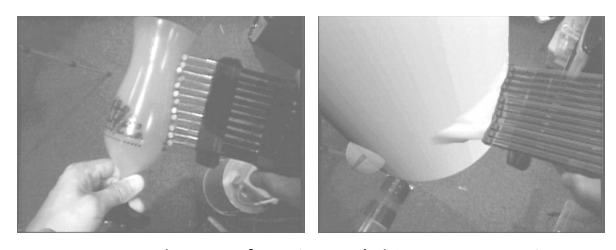

図7 フィジカルコピー(左)&デジタルペースト(右) Fig.7 Physical Copy (left) and Digital Paste (right)

現実物体にしかるべき輪郭を見つけた場合, ユーザ はジグのピンを物体に直接押し当てることで、その輪郭 をピンの形状としてコピーすることができる. 続いてその ピン形状を保ったまま、AR 空間中に表示されたデジタ ル形状の表面にそのピンを押し当てると、同じピン形状, すなわちコピーした輪郭が、デジタル形状表面に貼り付 けられる. そのままデジタル形状を回転させれば、ろくろ を回すようなスタイルで、コピーした輪郭による新たなデ ジタル表面が張られていく.

このテクニックにより、AR-Jig は身の回りのものを雲形 定規(多くの異なるカーブからなるテンプレート定規)の ように使うことができる. 空き缶の表面は、ピンを押し当 てる角度に応じてさまざまな楕円を作り出す. 円錐状の 物体があれば、双曲線や放物線を作ることができる、立 方体がひとつあれば, 90 度から 180 度までの任意の角 度を作り出すことができる.

### タンジブルコラボレーション 5 1 3

プロダクトデザインの過程においては、規則や製造上 の要求などに基づく、数値的な制約を守ることが重要と なる。しかし、デザイナーがデザインの過程で常にその 制約を意識し続けることは実質的には難しい。もしコン ピュータがそうした制約を満たすことを補助できれば、 デザイナーはデザイン探索自体により集中できるだろう. AR-Jig は TUI が持つ「コンピュータによる物理的実体の 駆動」というメリットを利用して、コンピュータによる数値 的な制約を満たす形状への最適化結果をリアルタイム に物理的に表現する、プロトタイプシステムにおいては、 ユーザのピン操作によるデジタル形状の修正が数値的 制約を満たさない場合に、形状を制約に合うように最適 化し、それに合わせてピンを駆動する。それにより、ユ ーザは特に意識することなく、ピンからの抗力(約5Nの ピンコントローラーによる反力)を通じて、数値的制約に 基づく変形を力覚的に感じることができる. ユーザはピ ン抗力の方向などから、形状最適化の背景にある数値 的制約を想像しつつ、自らのデザイン意図と数値的制 約の両方を満たす形状を模索することができる。

プロトタイプシステムにおいては、以下の 3 つの形状 最適化機能を実装した.

- 円滑化:ジグのピン周辺の、デジタル形状表面の曲 率半径が閾値よりも大きい場合に、曲率半径が小さ くなる方向にピンを駆動する
- アクセスコントロール:デジタル物体の表面変位可 能領域が設定されている場合, その領域外にジグ のピン(すなわちデジタル物体表面上の点)が進出 した場合に、ピンを領域内の押し戻す
- 数値的調整:ユーザによるピンの移動量(すなわち 形状変化量)が常に数値的に切の良い大きさにな るようにピンの移動量を毎回微調整する

円滑化およびアクセスコントロールは、条件を満たす たびに直ちに実行される。数値的調整はユーザによる 操作の度に実行される. ゆえに、ユーザが作成した形 状が最適化によって著しく変化することはない.

# 5.2 インタンジブルインタラクション

AR-Jig は、デザインタスクをデジタル側から支援する インタンジブルなインタラクションも提供する.

### デジタル形状の移動および回転 521

ジグとは別に用意されているワンドでデジタル形状に 触れると、ワンドにデジタル形状が接着し、ワンドを使っ て形状の移動および回転ができる. その状態でワンドを 閾値以上の速さで(数回の試行を経て適当と思われた3 m/s 以上の速さで)振ると、ワンドからデジタル形状が離 れる. デジタル形状は、ワンドが閾値以上の速度になる 直前の位置に配置される。

#### $5.2.2$ デジタル形状の変形

ジグのハンドルにあるボタンを押さない状態で、ジグ のピンがデジタル形状の表面に触れると、接触点がピン 先端の位置へと移動し、接触領域が陥没する(図8). ピ ン先端がデジタル形状の内部にあり、ピンの側面がデ

ジタル形状の表面に触れた場合にも、その接触点はピ ン先端の位置へと移動して、接触領域は陥没する.

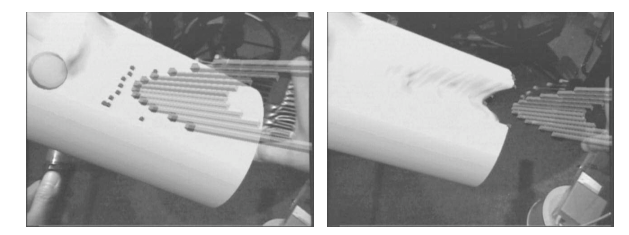

図8 ピンによるデジタル形状の陥没(左から右へ) Fig.8 Cave in a form (left to right)

デジタル形状表面にある曲線が選択されていない状 熊で、ジグのハンドルにあるボタンを押したまま、ジグの ピンが一本でもデジタル形状の表面に触れると、全ピン に対して最も近傍にあるデジタル形状表面上の点がピ ンの先端位置へと移動し、結果としてデジタル形状表面 が降起する(図9).

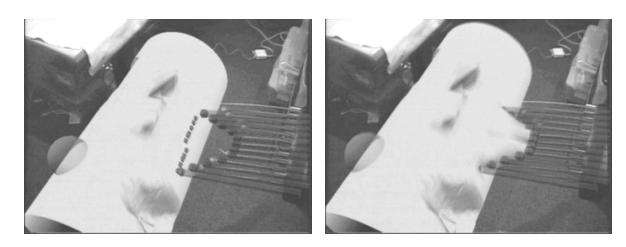

図9 ピンによるデジタル形状の降起(左から右へ) Fig.9 Heap up a form (left to right)

上記二つのインタラクションは, PHANTOM のような 良く知られたデジタルデザインツールを使うときのインタ ラクションに似ている。つまり、既存のデジタルツールに 慣れたユーザがすでに持つデジタルデザインスキルを AR-Jig に対しても適用できることが期待できる.

デジタル形状を陥没させたり降起させたりするための ジグのピン形状は、コンピュータによって制御可能であ る. プロトタイプシステムの場合, ジグがデジタル形状表 面から十分離れている(12 cm 以上)時にジグのハンド ルにあるボタンを押すと、ピンは事前に設定された10種 のテンプレート形状(角,円弧,V字,U字,平坦,右上 がり直線,左上がり直線,一本歯,二本歯,三本歯)を 順に表現するように駆動する.

#### $5.2.3$ スケーリング

デジタル形状表面上の曲線が選択されている状態 (マニュアル形状変形が可能な状態)で、ジグのハンド ルのボタンを押し、かつワンドでデジタル形状に触れる と、そのデジタル形状は、ジグのピンとワンドの両方に接 着する. ジグのハンドルのボタンを押し続けている間は その接着状態が保たれるように、デジタル形状はその位 置とスケールを変化させる、すなわち、ジグのピンとワン ドの距離を変えると、デジタル形状のスケールが変化す る(図 10). もしユーザがデジタル形状のある部分にズ ームインしたい場合には、まずはスケーリングテクニック を使ってデジタル形状全体を大きくした後に、ワンドを 使ってデジタル形状を移動回転し、最後に対象部分を 注視することによってズームインがなされる.

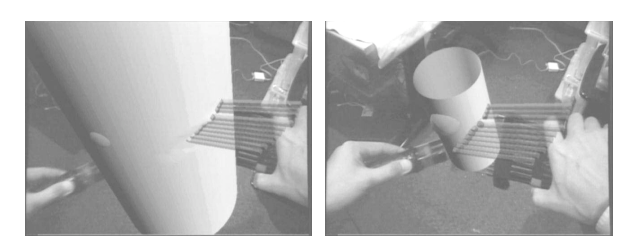

図10 デジタル形状のスケールダウン(左から右へ) Fig.10 Scale down a model (left to right)

### 操作の繰り返し、取り消し、全取り消し  $5.2.4$

AR-Jig は、デジタル形状変形操作の繰り返し(Redo), 取り消し(Undo)、および全取り消し(Reset)もサポートし ている。それらは、ワンドがデジタル形状に触れていな い状態で、閾値以上(ワンドからのデジタル形状の取り 外し時と同様に3m/s以上)の速さで振ることで実行され る. ワンドを上から下に向かって振り下げると、その直前 の操作が繰り返され、逆にワンドを下から上に向かって 振り上げると、その直前の操作が取り消される. ワンドを 左右に振ると、全ての操作が取り消される.

# 5.3 インタラクション選択方法

AR-Jig はいくつかのインタラクションを提供するため. ユーザが利用するインタラクションを選択する手段が必 要である. AR アプリケーションにおけるそうした選択手 段としては、ペン型のデバイスでプレート型デバイス上 に表示されるメニューを選ぶものがある(例えば[5]).し かし我々のプロトタイプシステムでは二つのハンドヘル ドデバイス(ジグとワンド)を利用するため、この手段を選 択しなかった. メニューを AR 空間中のどこかに表示し 続けることも考えられるが、AR 空間の自由な利用を阻 害することから、採用しなかった.

プロトタイプシステムにおいては、ジグのハンドルのボ タン, ジグとデジタル形状間の距離, およびワンドとデジ タル形状間の距離を利用して、インタラクションを選択 する手段を用意した. ジグとデジタル形状間の距離が 閾値(数回の試行を経て適当と思われた 12cm)以下か つ 0cm 以上のときにジグのハンドルのボタンが押される と、マニュアル形状変形が選択される. もしその距離が 0cm であれば、デジタル形状の陥没が可能となる. さら にジグのハンドルのボタンが押されていれば、デジタル 形状の降起が選択される。マニュアル形状変形が選択 されている状態で,ワンドとデジタル形状表面の距離が 0cm になり、かつ、ジグのハンドルのボタンが押されると、 スケーリングが選択される.

どのインタラクションが選択されているのかをユーザ

に示すために、プロトタイプシステムでは仮想のジグを 実物のジグの上に重ねて表示し、その仮想ジグの色を 使って選択されているインタラクションを示した. 例えば, どのインタラクションも選択されていない場合には緑の 仮想ジグが表示され、マニュアル形状変形が選択され ると仮想ジグの色が黄色に変化する.

# 6 評価

AR-Jig における「ハンドヘルドピンアレイディスプレイ を利用して3次元デジタル形状の一部に物理的実体を 与える」というコンセプトには, 3 次元デザインに大きな 進歩をもたらす可能性があると我々は考えている。そこ で、プロトタイプシステムは開発初期段階ではあったが. それを用いた定性的な二つの評価実験を行い、AR-Jig が持つ可能性の検証と実用化に向けた改良点の洗い 出しを行った.

# 6.1 評価 1: エンドユーザーによる評価

### $6.1.1$ 評価手順

11 人の被験者に, AR-Jigを使って円筒モデルから自 由な形状をモデリングしてもらった. 1 人の CAD 熟練者 を除く 10 人の被験者は, 3 次元デジタルデザインツー ルの利用経験の浅い初心者であった.

まず被験者は、実験者からの5分間のデモンストレー ションを通じてプロトタイプシステムの使い方を学び、続 く5分間で、実際にシステムを使いながらモデリングの 練習を行った. その間, 被験者は実験者に対して自由 に質問を行った. 続いて再び実験者が、5 分間でプロト タイプシステムに備わる形状最適化機能についての説 明を行った. その後、形状最適化機能が有効な状態で, 被験者は再び 5 分間の練習を行った. 計 20 分の学習 および練習を終えると、実験者の観察の元で、被験者 は15分以内に自由な形状をモデリングする作業を2回 行った. その際, 2回目のみ形状最適化機能を有効とし た. 図 11 に, 被験者のモデリング結果例を示す.

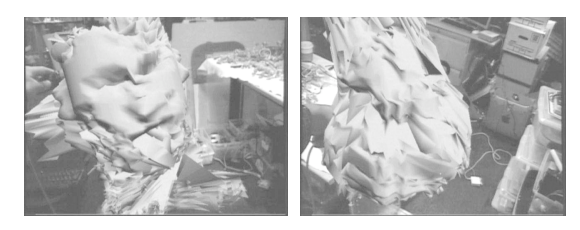

# 図11 被験者のモデリング結果例(左:顔. 右: 兎) Fig.11 Examples of modeling results by the subjects

モデリング作業を終えると、被験者はアンケート に回答した.アンケートでは, AR-Jig の使いやすさ, モデリング速度、変形制御、最適化機能、操作の可 逆性、物体の拡大縮小について訊ねた。その後、実 験者は被験者に評価作業全体に関してインタビュー を行った.

アンケート結果  $6.1.2$ 

# <使いやすさについて>

9人の被験者が AR-Jig は使いやすく直感的であった と回答した. 3 人の被験者は、慣れるのにより時間が必 要であると指摘した. その理由として, AR-Jig を使った モデリングスタイルがクレイモデリングのような既存のも のと大きく違う点が挙げられた.

<モデリング速度について>

7 人の被験者がモデリング速度に関して好意的に評 価した. 3 人の被験者は、ジグのピンをデジタル形状に 押し当てて変形させる方法に比べ,ピンを手で動かしな がら変形させる方法の遅さに不満を述べた. <変形制御について>

7人の被験者はAR-Jigによるデジタル形状の変形制 御に満足したが、残る4人は不満を述べた.この4人の 被験者は、彼らのデザインアイデアを表現するための、 より高度な数学的形状表現の必要性を指摘した. <最適化機能について>

8 人の被験者が形状最適化に基づく力覚的なフィー ドバックの価値を理解した. CAD 熟練者であった被験 者は「ピンの抗力はモデリング意図に反していたが、タ スクと制約が合っていれば役立つだろう」と指摘した. <操作の可逆性について>

全ての被験者が操作の可逆性(操作の繰り返し、取り 消し、全取り消し)について好意的な評価を下した. 全 ての被験者が何の問題もなくこの機能を使いこなしてい たことも、評価実験中に観察された.

<物体の拡大縮小(スケーラビリティ)について>

物体の拡大縮小に関しては、どの被験者も少なから ず困難を感じているようであった。それにもかかわらず、 7 人の被験者は、物体の拡大縮小機能の有用さを指摘 した. 特に 4 人の被験者は「大きさを自分のイメージに 合わせるため」や「細部の変形を行うため」に、モデルの スケールを大きくしていた. 観察された操作の困難さは, 被験者のコメントによれば、拡大縮小機能の使い勝手 によるのではなく、この機能を呼び出す手順の難しさに 起因しているようであった.

### インタビューおよび観察結果 6.1.3

# <物理的実体>

ピンによるデータの物理的実体は活用されており, 5 人の被験者が「ピンによる実体化でデジタルな表面が 理解しやすく、形を変えやすく、かつ、モデリングの手順 が想像しやすい」といった好意的なコメントを残した. 4 人の被験者は、自身の体や身の回りの物を使ってピン 形状を変えていた(フィジカルコピー&デジタルペース ト). ある被験者は、ピンを動かさない限りその形状が保 たれることを利用して、手でデジタルな曲線を変形した 後に、そのピン形状をそのままにして他の表面にその曲 線を貼り付けていた. また別の被験者は、デジタルな曲

線を選択した後、手でのピン形状修正を行わずにその 曲線を他の表面に貼り付けていた.

<モデリングスタイル>

3次元モデリングツールもしくはARシステムの利用経 験が比較的多かった 5 人の被験者は、戦略的にテクニ ックを使い分けていた. 例えば、はじめにピンを直接デ ジタル形状に押し当てて陥没させたり降起させたりしな がらラフに形状を作り、その後にマニュアル形状変形を 使って丁寧に形状を整えていた. 対照的に、3次元モ デリングツールおよびARシステムの利用経験が比較的 少なかった 6 人の被験者は、ひとつのテクニックを使い 続ける傾向が見られた. それら 6 人にとっては, AR-Jig は多機能すぎだったように思われた. <他のデジタルツールとの比較>

5人の被験者が、AR-Jigで行ったモデリングを他のデ ジタルツールでもできるとは思えないと述べた. CAD 熟 練者であった被験者は, 「同様のモデリングを従来のツ ールで行うのは不可能だ. これまでは数学的な機能を 使って曲線を作り,それが意に沿わなくても修正するこ とをあきらめていたが, AR-Jig であればあきらめずに修 正し続けられそうだ」と述べている.

<美しさ>

全ての被験者が AR-Jig によるモデリングを楽しんで いた.9人の被験者がAR-Jigによるモデリングを粘土遊 びや彫刻に喩えた. ある被験者は「AR-Jig はアートツー ルにもなる」と述べ、別の被験者は子供向けのデジタル モデリングツールになる可能性を指摘した.

<ジグ形状>

5 人の被験者が、ピンが一列に並んでいるジグの形 状について否定的なコメントを残した. 例えば、「ピンに よる表現では粗すぎで不正確」「解像度が低すぎる」「幅 が狭すぎる」「各ピンは指サイズぐらいがいい」「ピン一 列ではアイデアを表現するのに不十分」「ピンの列を曲 げたりひねったりしたい」「ピンマトリックスはどうか」など のコメントが寄せられた.

<ジェスチャ>

デジタル形状の移動,回転,変形に関しては,各被 験者とも問題なく活用していた. しかし、スケーリング, 操作繰り返し、操作取り消し、操作全取り消しのための ジェスチャは、時々被験者を混乱させていた. 例えば, 数人の被験者が操作繰り返しのジェスチャを操作取り 消しや操作全取り消しのジェスチャと間違えたり、デジタ ル形状をジグのピンから離す行為が意図せずスケーリ ング用のジェスチャになっていたりしていた.

<インタラクション選択>

全被験者が、多かれ少なかれ、インタラクションの選 択に苦労していた. ある被験者は、仮想のジグの色で 実行可能なインタラクションを示すことの有効性を指摘 しつつも、色とインタラクションの対応を覚えきれないこと を指摘した. 別の被験者は、インタラクション選択用にボ タンやスライダーといった入力デバイスを使ったり、振 動・音・仮想アイコンを利用した選択情報のフィードバッ クを使ったりすることを提案した.

<疲労>

現在のプロトタイプシステムは長時間の使用には向 いていないことが、評価を通じて観察された.3 人の被 験者は疲労について不満を述べ、ある女性被験者から はジグのハンドルが大きくて重いと指摘された.

#### 長所と短所 6.1.4

エンドユーザーによる評価を通じ、AR-Jig は初心者 でも使いこなしうるツールであることが明らかになったと 考える. タンジブルインタラクション(形状最適化時の力 覚フィードバックやフィジカルコピー&デジタルペースト) は好意的に受け止められ、デジタルの良さである操作 の可逆性やデータのスケーラビリティも活用されていた. AR-Jig は, タンジブルなメリットとデジタルなメリットの両 方を兼ね備えたツールと言える. また、われわれの予想 を超えて、AR-Jig によるモデリングは被験者を大いに楽 しませていた. AR-Jig は、過去の多くの TUI と同様に, デジタルトーイやアートツールになる可能性があるように 思われる.

一方, ネガティブな要素としては, 定量的なデータ表 現力の不十分さとインタラクション選択操作の難しさが 挙げられる. 前者は TUI が共通して持つ短所であり, 後 者はデジタルインタフェースが持つ多機能性に起因す るといえる. 今回の評価は, AR-Jig がタンジブルおよび デジタルのメリットだけでなく、双方のデメリットも合わせ て持っていることを示していると考える. また、一部の被 験者が指摘するように、ピン一列を使った表現では、本 質的なモデリング要求に応えられないケースがある. ピ ン一列でも役立つ場面が少なからずある一方で、物理 的形状が利用可能場面の制約となっている点は、従来 のデジタルモデリングツールに対する短所といえる.

# 6.2 評価 2: 専門家へのインタビュー

エンドユーザーによる評価を終えた後,我々はカー モデルの形状を変更できる簡単なアプリケーションを作 成した(図 12). このアプリケーションを専門のカーデザ イナーおよび義足モデラーにデモンストレーションして、 インタビューする機会を得た.

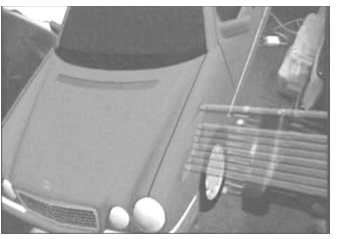

図12 AR-Jig によるカーモデル変形アプリケーション Fig.12 Car Model Modification Application with AR-Jig

### $6.2.1$ カーデザイナーによる評価

カーデザイナーは,多くのデザイナーが複雑な 3 次 元形状をより簡単に把握するために断面図を良く使うこ とを根拠に, 3 次元形状修正に曲線を利用することの有 用性を指摘した. そして、よりしなやかな形状を表現す るために、平面上に拘束された2次元曲線だけでなく、 3 次元曲線も利用することが提案された. また、実物大 でモデルを観察し、その周りを歩きながらモデリングでき る点も有用であろうとのことであった.

一方で、形状操作における数値的な精度の悪さは致 命的であると指摘された. エンドユーザーも指摘したピ ンの粗さだけでなく、3次元空間中でのジグの操作精度 についても懸念された. 実利用を考えるのであれば, 例 えば, AR-Jig を空間中で固定したり、ある軸に沿って平 行に動かしたりといった要求が考えられるという. そこで, AR-Jig を空中に固定したり、一定方向に平行移動させ たりするためのレールを導入することも提案された.

また最後に、例え AR-Jig が数値的にも高精度で、他 のどのツールよりも素晴らしい使い勝手を提供できたと しても、これまでに長く使われ続けてきた安価な GUI を 押しのけてまで, AR-Jig が利用されるようになるのは難 しいかもしれないと指摘された. 仮にGUIの性能が多少 悪くとも, 安さゆえにどこででも何個でも用意できる GUI を選ぶのが、実質的な判断であろうとのことであった.

### 義足モデラーによる評価 6.2.2

義足モデラーとは、体と義足をつなぐソケットと呼ばれ る部分をユーザの体に合わせてモデリングする専門家 である。その義足モデラーによれば、現在知られるデジ タルモデリングの方法では、人体のような有機的な形状 に合わせてモデリングすることは非常に難しい. また, 義足を使用していく中で人の体は痩せていくので、その 未来の痩せた人体を想定して、ソケットを作り出さなけ ればならないという制約もある。ゆえに現状では、熟練し た手を使って物理的にソケットを削りだしていく方法がと られている。しかし形状データのロードやコピーといった デジタルモデリングならではのメリット自体は、この義足 モデリングにおいても渇望されている。ゆえに我々がイ ンタビューした義足モデラーは、熟練した手を使える上 に、デジタルなメリットも使えるソケットモデリングを実現 するであろう AR-Jig を、非常に高く評価した.

#### 6.2.3 考察

カーデザイナーと義足モデラーの評価の違いから、 我々は次のように考える. AR-Jig がタンジブルな要素と デジタルな要素の両方をモデリングに提供していても、 ツールの性能上支配的なのはタンジブルな要素である. ゆえにカーモデリングのように、デジタルなモデリングが すでに十分に実用化されている場合には、仮にタンジ ブルな要素が何らかのメリットをもたらすとしても、既存 のスタイルを変えるのは難しいと思われる. しかし、義足

モデリングのように、既存のデジタルモデリングでは解 決できない課題を抱える領域においては, タンジブルな 要素によって初めて達成される課題解決方法を提供す ることによって, AR-Jig は実用的に使われうるのではな いかと考える.

### 7 今後の課題

ハンドヘルド性は, AR-Jig の重要な特徴である. しか し今回実装したプロトタイプシステムは、真にハンドヘル ドであるとは言えない. ピンを駆動する部分の小型化お よび軽量化を行うことが、今後の重要な課題である. ま た、カーデザイナーから提案されたように、レールや 3 次元力覚入出力デバイスなどを用いて、AR-Jig を空間 中で定量的に操作できる仕組みの検討も必要である. こうした課題解決に加え、より高度な数学的デジタル表 現との融合やボタンなどのUI導入等を含む改良を終え た後には、モデリングの専門家とともに、GUI や 3 次元 力覚入出力デバイスを利用する既存のモデリング方法 との比較による, AR-Jig の定量的な評価を行いたいと 考えている.

### 8 結論

3 次元デジタルモデリングは、多くのデザイン分野に おいて重要になってきている。これまでに様々なデザイ ンワークに応用されてきた TUI も、大規模で複雑でダイ ナミックな3次元形状のデザインに対しては実質的に無 力であった. それに対して AR-Jig は, 3 次元形状の大 部分を HMD 越しに見ることができる仮想空間に残した まま、一部(今回の場合は2次元曲線)のみに物理的実 体を与えることで、そうしたデザインに対してもTUIのメリ ットを提供する。このアプローチは、デジタル形状の持 つメリットとタンジブルな変形インタフェースの持つメリッ トを、まったく新しい形で組み合わせている。その両者を 同時に必要とする、義足モデリングのような領域におい ては、AR-Jig の実用化に価値があると考える.

# 謝辞

本共同研究実現にご尽力いただいたキヤノン(株)小 松利行氏, 佐藤宏明氏, 山本裕之氏, 西村直樹氏, 半 田祐一氏,岸野斉氏に感謝する. またモーター駆動ス ライドポテンショメーターをご提供いただいたアルプス電 気(株)稲垣一哉氏に感謝する. 本研究は MIT メディア ラボ TTT コンソシームの助成により行われた.

# 参考文献

[1] Thomas H. Massie and J. K. Salisbury: The PHANToM Haptic Interface: A Device for Probing Virtual Objects; Proc. ASME Winter Annual Meeting, Symposium on Haptic Interfaces for Virtual Environment and Teleoperator Systems, pp. 295-302 (1994)

- [2] Hiroshi Ishii and Brygg Ullmer: Tangible Bits: Towards Seamless Interfaces between People, Bits and Atoms; *Proc. CHI 1997*, pp. 234-241 (1997)
- [3] Matt Adcock, Matthew Hutchins, and Chris Gunn: Haptic Collaboration with Augmented Reality; *SIGGRAPH 2004 Posters*, p. 41 (2004)
- [4] Monica Bordegoni and Umberto Cugini: Create Free-form Digital Shapes with Hands; *Proc. GRAPHITE 2005*, pp. 429-432 (2005)
- [5] Michele Fiorentino, Raffaele de Amicis, Giuseppe Monno, and Andre Stork: Spacedesign: A Mixed Reality Workspace for Aesthetic Industrial Design; *Proc. ISMAR 2002*, pp. 86-94 (2002)
- [6] Steven Schkolne, Michael Pruett, and Peter Schröder: Surface Drawing: Creating Organic 3D Shapes with the Hand and Tangible Tools; *Proc. CHI 2001*, pp. 261-268 (2001)
- [7] GeOrb; http://www.globalhaptics.com/product.html
- [8] Tovi Grossman, Ravin Balakrishnan, Gordon Kurtenbach, George Fitzmaurice, Azam Khan, and Bill Buxton: Creating Principal 3D Curves with Digital Tape Drawing; *Proc. CHI 2002*, pp. 121-128 (2002)
- [9] Ben Piper, Carlo Ratti, and Hiroshi Ishii: Illuminating Clay: A 3-D Tangible Interface for Landscape Analysis; *Proc. CHI 2002*, pp. 355-362 (2002)
- [10] David Anderson, James L. Frankel, Joe Marks, Aseem Agarwala, Paul Beardsley, Jessica, Hodgins, Darren Leigh, Kathy Ryall, Eddie Sullivan, and Jonathan S. Yedidia: Tangible Interaction + Graphical Interpretation: A New Approach to 3D Modeling; *Proc. SIGGRAPH 2000*, pp. 393-402 (2000)
- [11] Hiroyasu Ichida, Yuichi Itoh, Yoshifumi Kitamura, and Fumio Kishino: Interactive Retrieval of 3D Shape Models using Physical Objects; *Proc. MULTIMEDIA 2004*, pp. 692-699 (2004)
- [12] Ja Yong Park and Jong Weon Lee: Tangible Augmented Reality Modeling; *Lecture Note in Computer Science*, 3166, pp. 254-259 (2004)
- [13] Tovi Grossman, Ravin Balakrishnan, and Karan Singh: An Interface for Creating and Manipulating Curves using a High Degree-of-freedom Curve Input Device; *Proc. CHI 2003*, pp. 185-192 (2003)
- [14] Gian Pangaro, Dan Maynes-Aminzade, and Hiroshi Ishii: The Actuated Workbench: Computer-controlled Actuation in Tabletop Tangible Interfaces; *Proc. UIST 2002*, pp. 181-190 (2002)
- [15] Dan Rosenfeld, Michael Zawadzki, Jeremi Sudol, and Ken Perlin: Physical Objects as Bidirectional User Interface Elements; *IEEE Computer Graphics and Applications*, 24(1), pp. 44-49 (2004)
- [16] Shunsuke Yoshida, Kenji Susami, Haruo Noma, and Kenichi Hosaka: Proactive Desk: New Haptic Interface and Experimental Evaluation; *IEICE Trans. Commun.*, Vol. E890B, No. 2, pp. 320-325, (2006)
- [17] 平田亮吉, 星野洋, 前田太郎, 舘暲: 人工現実感シス テムにおける物体形状を提示する力触覚ディスプレイ; 日本バーチャルリアリティ学会論文集, Vol.1, No.1, pp. 23-32, (1996)
- [18] Hiroo Iwata, Hiroaki Yano, Fumitaka Nakaizumi, and Ryo

Kawamura: Project FEELEX: Adding Haptic Surface to Graphics; *Proc. SIGGRAPH 2001*, pp. 469-476 (2001)

- [19] Christopher R. Wagner, S. J. Lederman, and Robert D. Howe: A Tactile Shape Display using RC Servomotors; *Proc. the 10th Symposium on Haptic Interfaces for Virtual Environment and Teleoperator Systems*, (2002)
- [20] Masashi Nakatani, Hiroyuki Kajimoto, Dairoku Sekiguchi, Naoki Kawakami, and Susumu Tachi: 3D Form Display with Shape Memory Alloy; *Proc. 13th International Conference on Artificial Reality and Telexistence*, pp. 179-184 (2003)
- [21] Y. Haga, W. Makishi, K. Iwami, K. Totsu, K. Nakamura, and M. Esashi: Dynamic Braille Display using SMA Coil Actuator and Magnetic Latch; *Sensors and Actuators A*, 119, pp. 316-322 (2005)
- [22] Northrop Grumman: TerrainTable; http://www.ms.northropgrumman.com/images/TerrainTab le\_FS.pdf
- [23] Ivan Poupyrev, Tatsushi Nashida, Shigeaki Maruyama, Jun Rekimoto, and Yasufumi Yamaji: Lumen: Interactive Visual and Shape Display for Calm Computing; *SIGGRAPH 2004 Emerging Technologies*, p. 17 (2004)
- [24] Shinji Uchiyama, Kazuki Takemoto, Kiyohide Satoh, Hiroyuki Yamamoto, and Hideyuki Tamura: MR Platform: A Basic Body on Which Mixed Reality Applications are Built; *Proc. ISMAR 2002*, pp. 246-253 (2002)

# **(2007** ¥ **12** µ **10** @¶·**)**

# [著者紹介]

# 穴吹 まほろ (正会員)

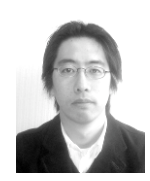

1998年東京大学大学院工学系研究科計数 工学専攻修士課程修了. 同年キヤノン (株) 入社. 現在, 同社映像情報処理技術開発セ ンターに所属. マルチモーダル HCI 研究開 発に従事. 1998 年より 2001 年まで (株)

MR システム研究所に出向. 2004年より 2006年まで MIT メディアラボ, タンジブル・メディア·グループ客員研究 員. 日本バーチャルリアリティ学会, ACM 各会員.

### 石井 裕(非会員)

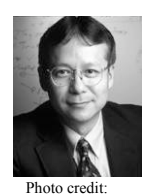

1980年北海道大学大学院情報工学専攻修 士課程修了. 同年電電公社 (現 NTT) 入社. 1988 年より 1994 年まで NTT ヒューマン· インターフェイス研究所でCSCW研究に従 事.1992年北海道大学にて工学博士号取得. 1993年より1994年までトロント大学客員助

Webb Chappell

教授. 1995年より MIT メディアラボ教授ならびにタンジ ブル・メディア・グループ・ディレクター. 以来, 新 HCI コンセプト Tangible Bits を追求. 2001 年 MIT よりテニュ ア (終身在職権) 取得. 2006 年 ACM SIGCHI より CHI Academy 受賞. 2007年より MIT メディアラボ副所長.